# V2 Troubleshooting Guide

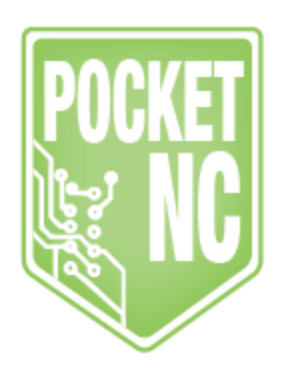

#### <span id="page-1-0"></span>Table of Contents

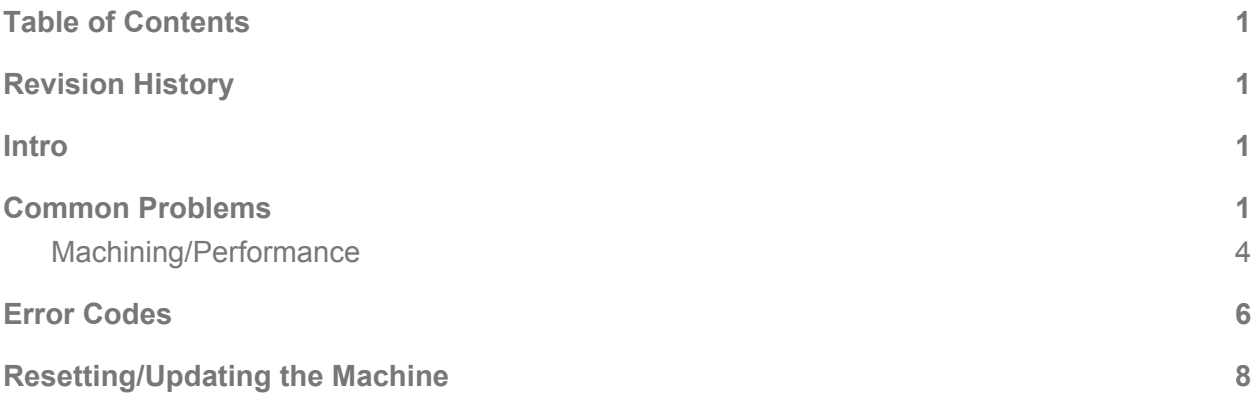

#### <span id="page-1-1"></span>Revision History

<span id="page-1-2"></span>First Release: October 2017 (JD)

#### Introduction

Our goal at Pocket NC is to produce an excellent product at an affordable price so that people can turn their ideas into reality. We hope that using our product is a straightforward process and the the machine functions perfectly. But, we know that things don't always go perfectly. Hopefully this troubleshooting guide can help you resolve some of the problems that come up.

If your problem is not covered here, or if you need some more information, please [contact](http://www.pocketnc.com/contactus/) us.

For instructions on how to run the machine, set-up parts for machining, measure tool offsets and other operation instruction see our **tutorials**.

## <span id="page-2-0"></span>Section 1: Common Problems

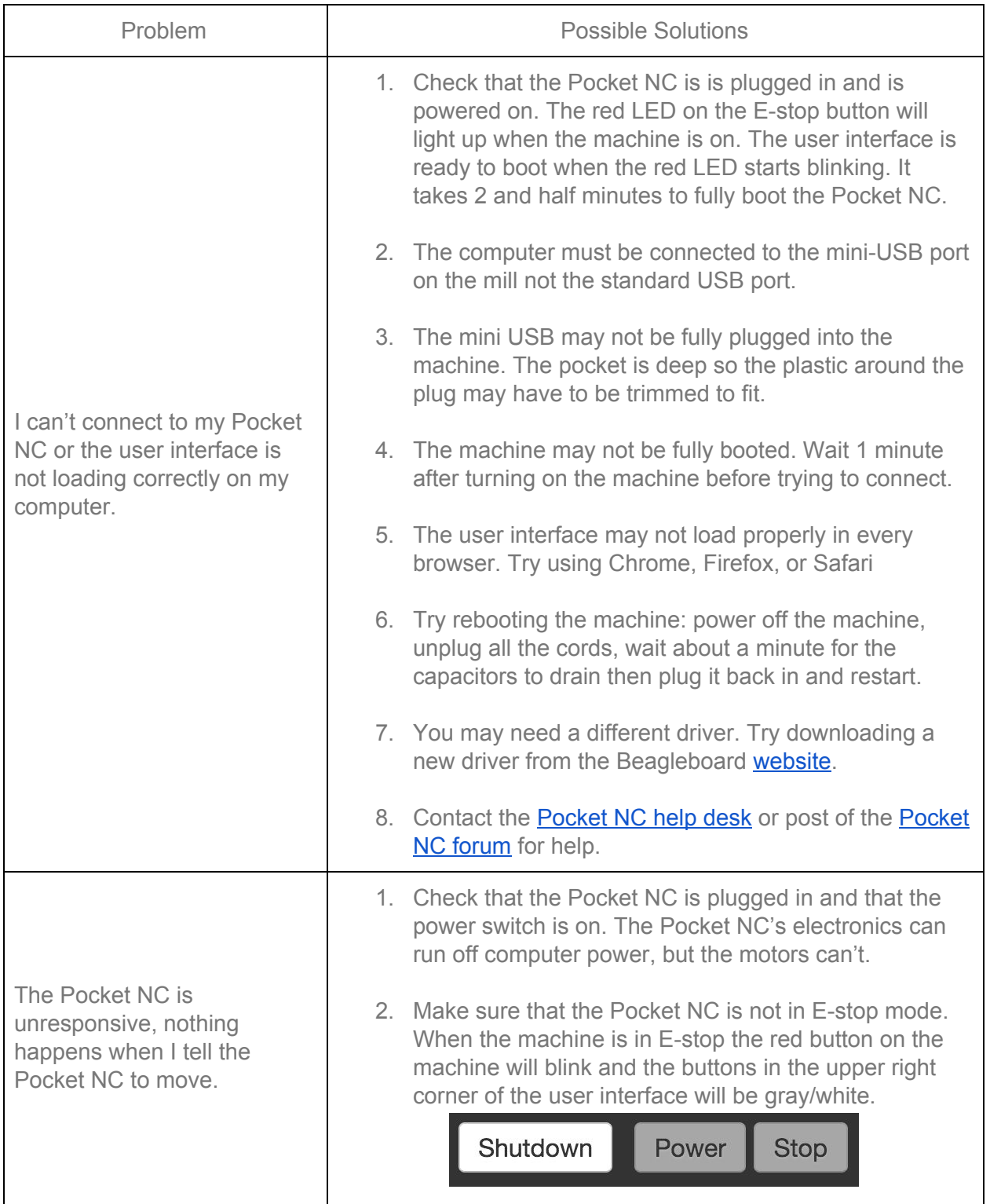

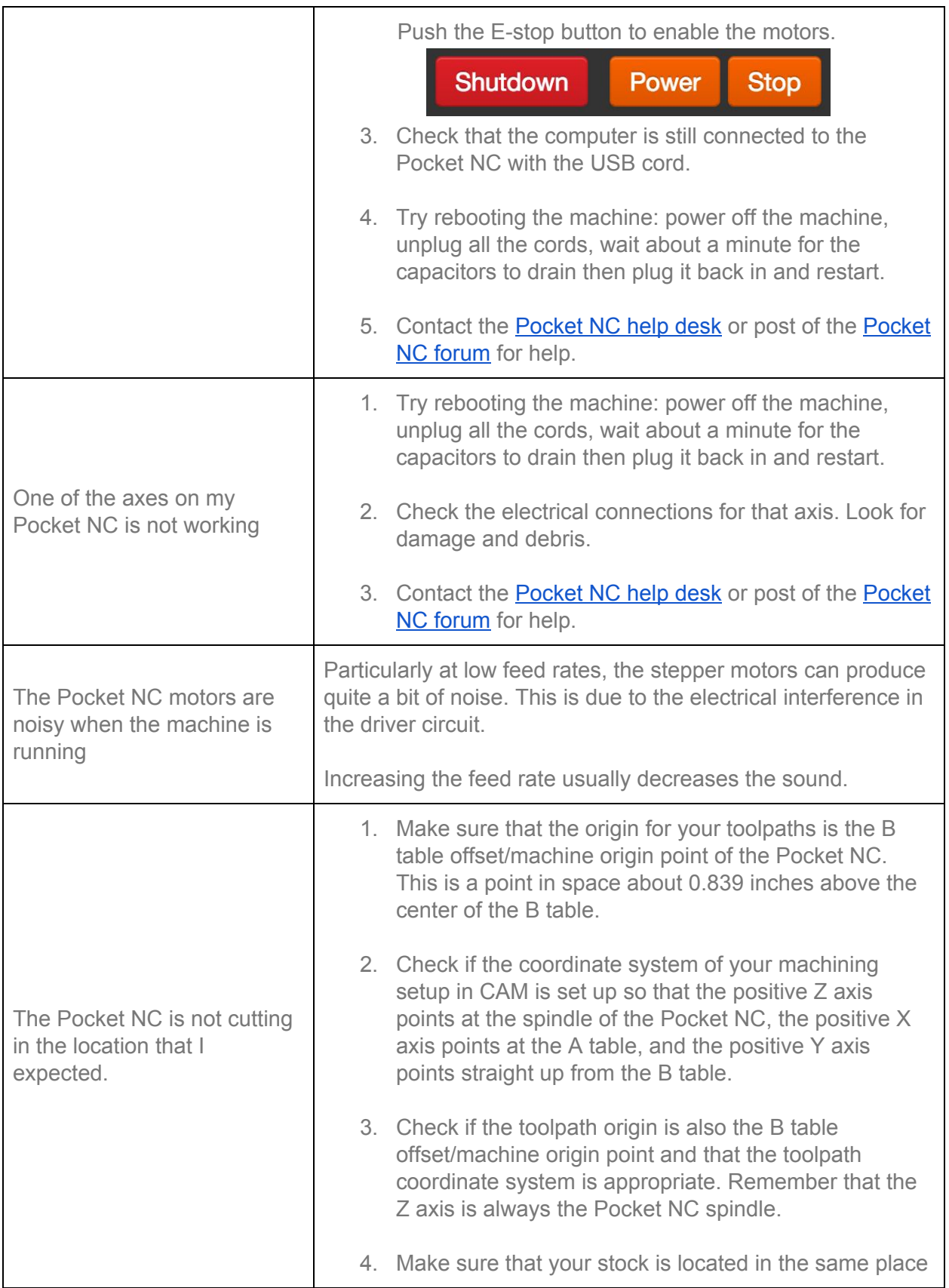

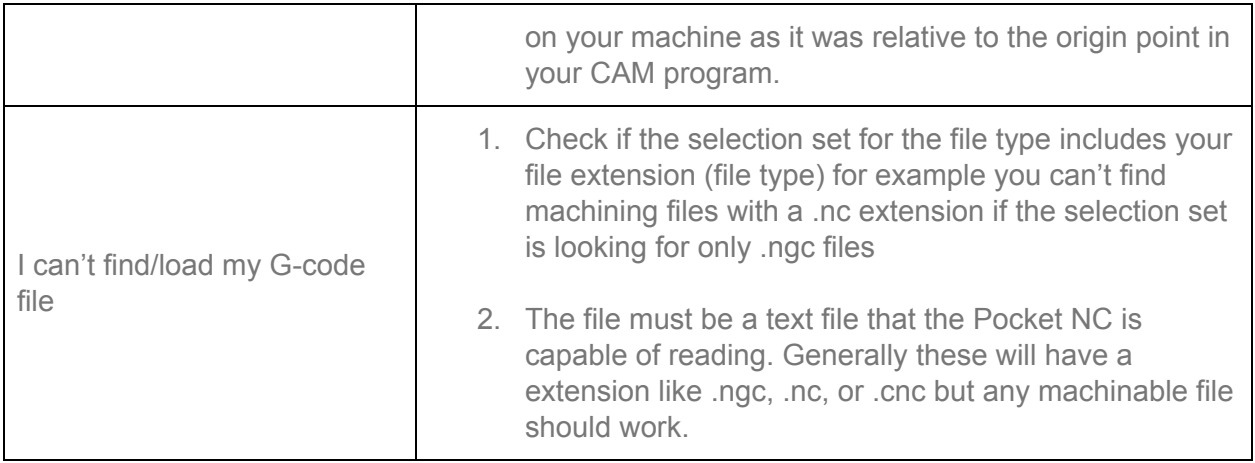

## <span id="page-5-0"></span>Section 2: Machining/Performance Issues

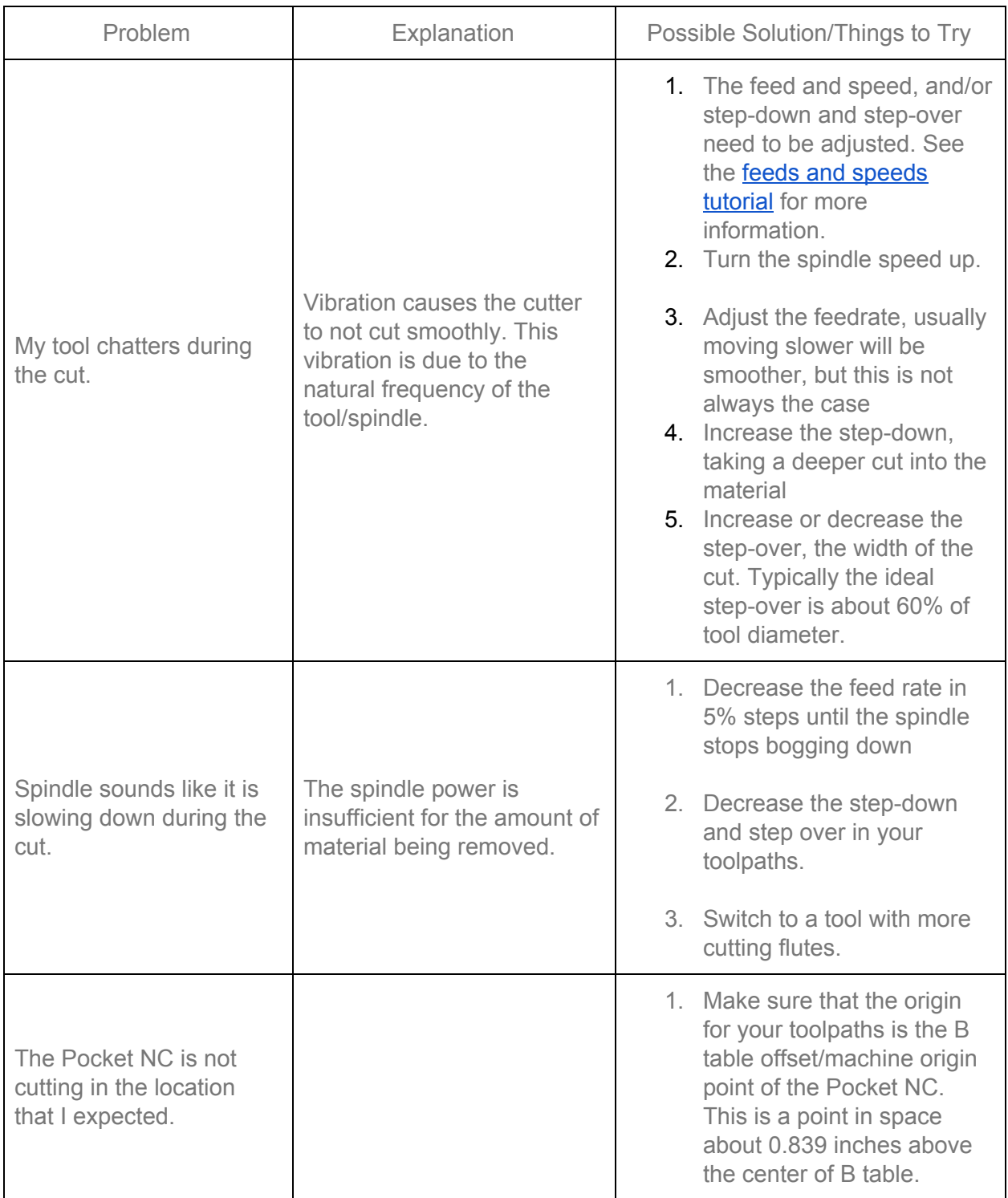

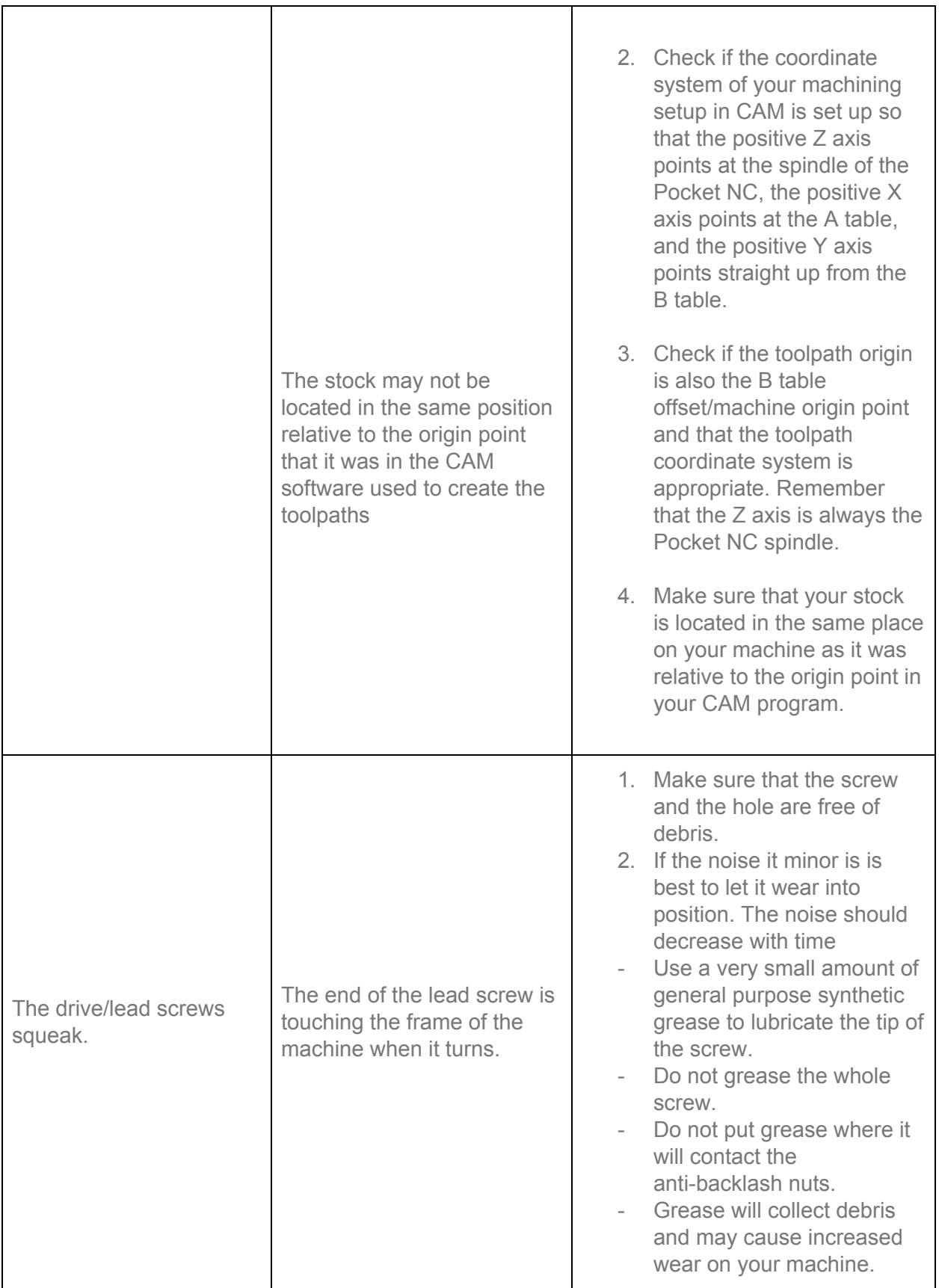

## Section 3: Error Codes

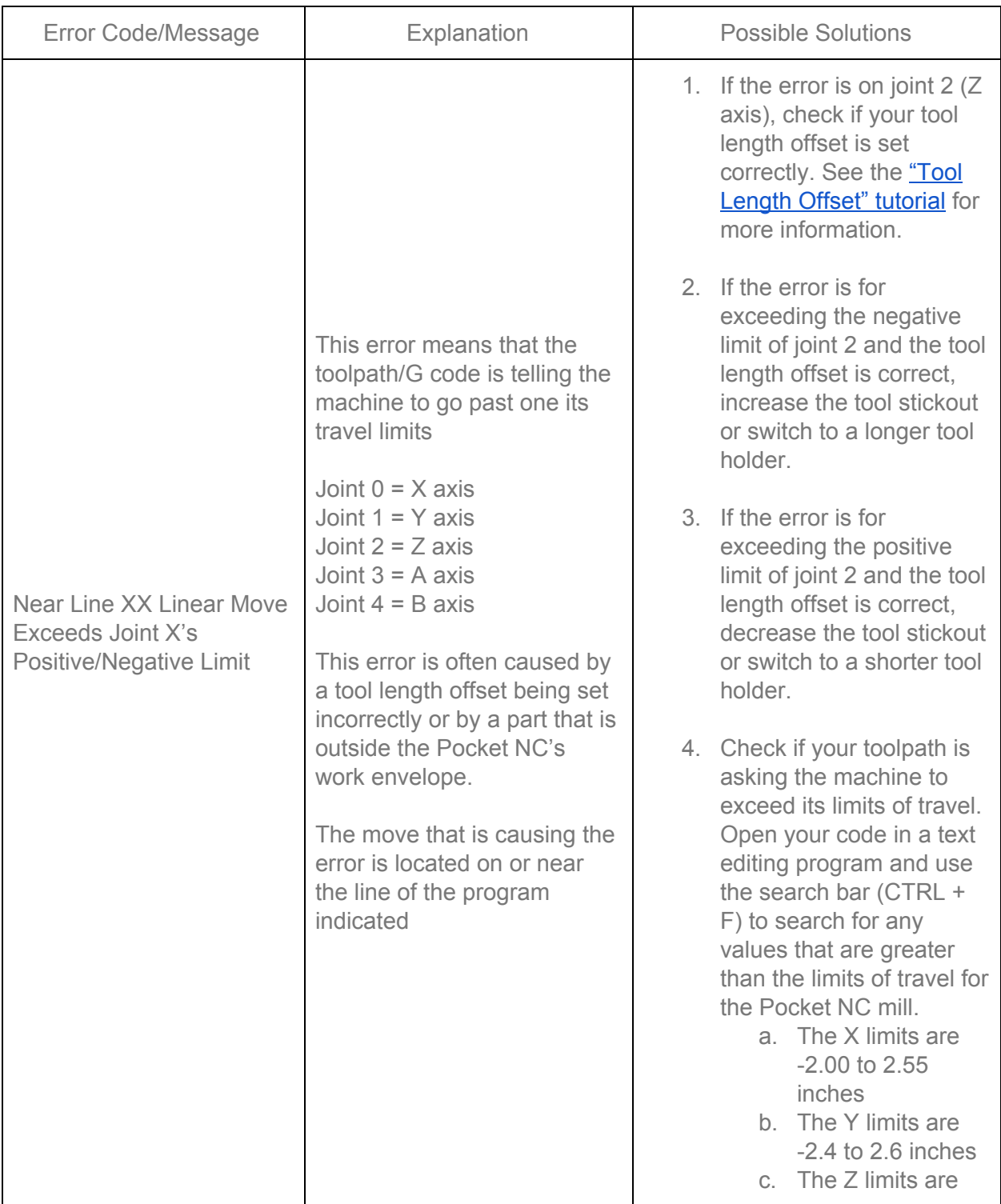

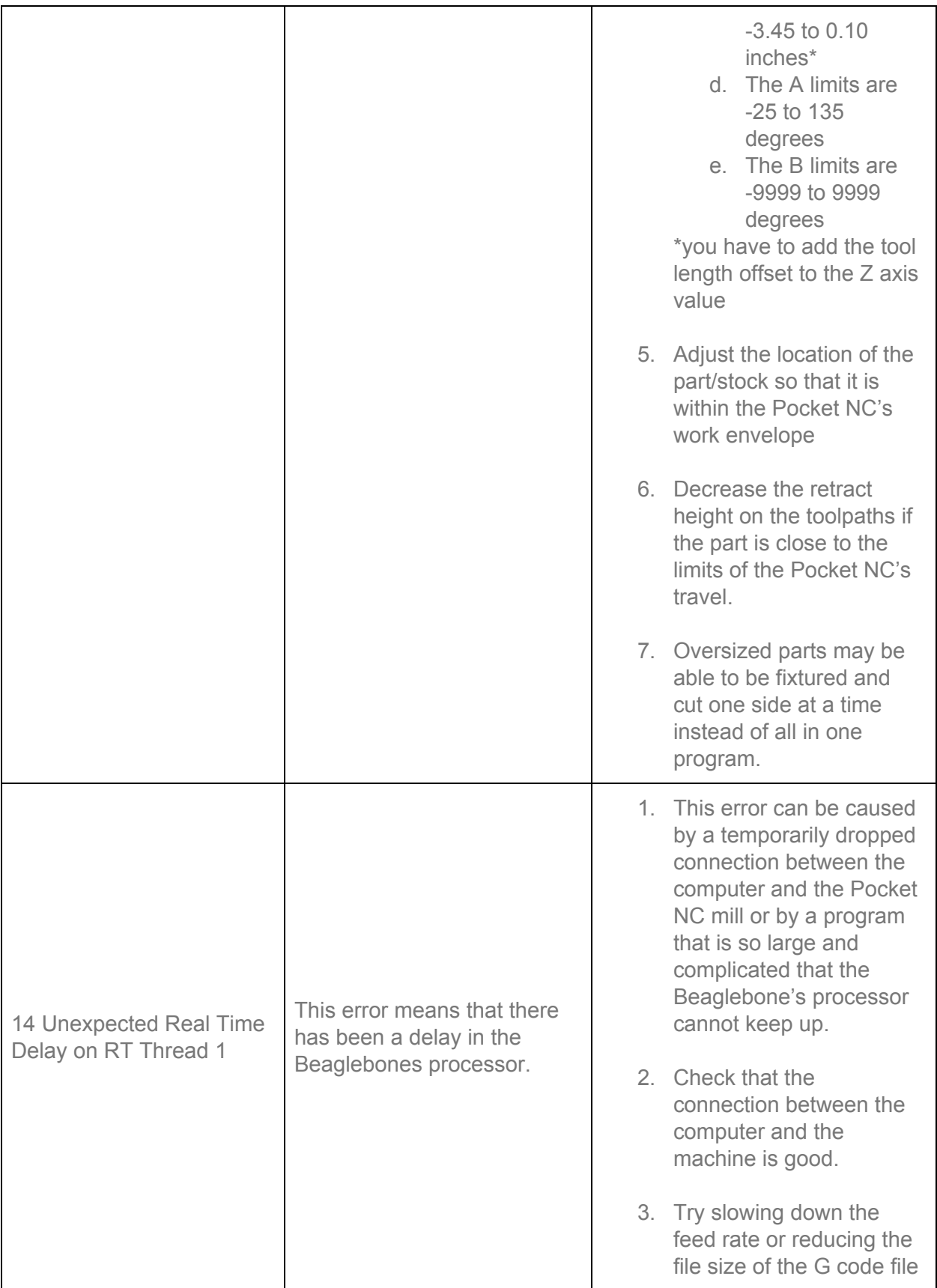

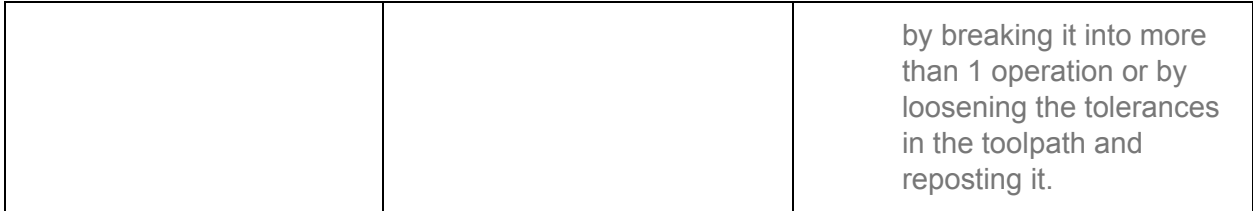

### <span id="page-9-0"></span>Section 4: Resetting/Updating the Machine

This section will have instructions on how to update the machine when that capability is available.

This update process will require an internet connection through the ethernet port on the Pocket NC.